# **С.М.Абрамов, Л.В.Пармёнова** Метавычисления **И их применение**

**Сборник задач к учебному курсу**

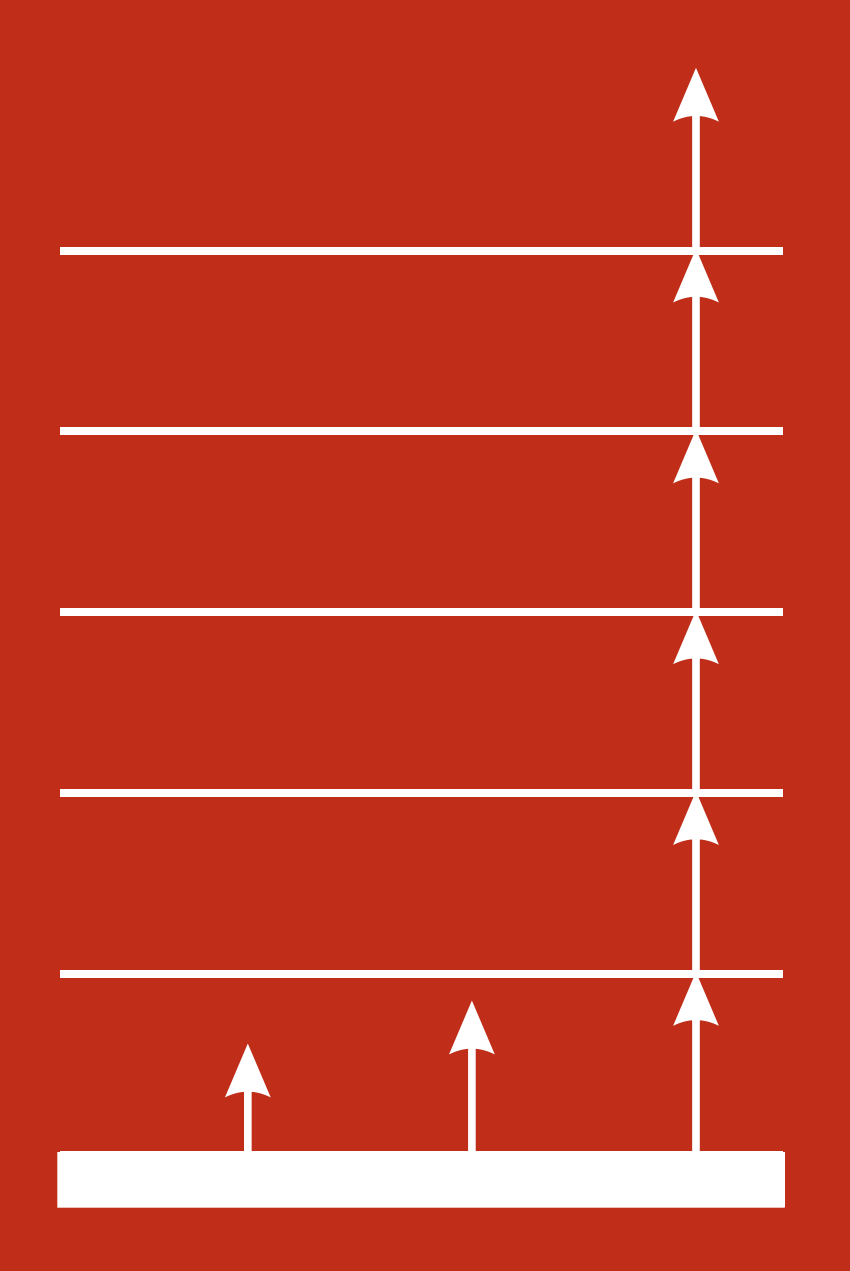

### С.М.Абрамов, Л.В.Пармёнова

# Сборник задач к учебному курсу «Метавычисления и их применение»

# Оглавление

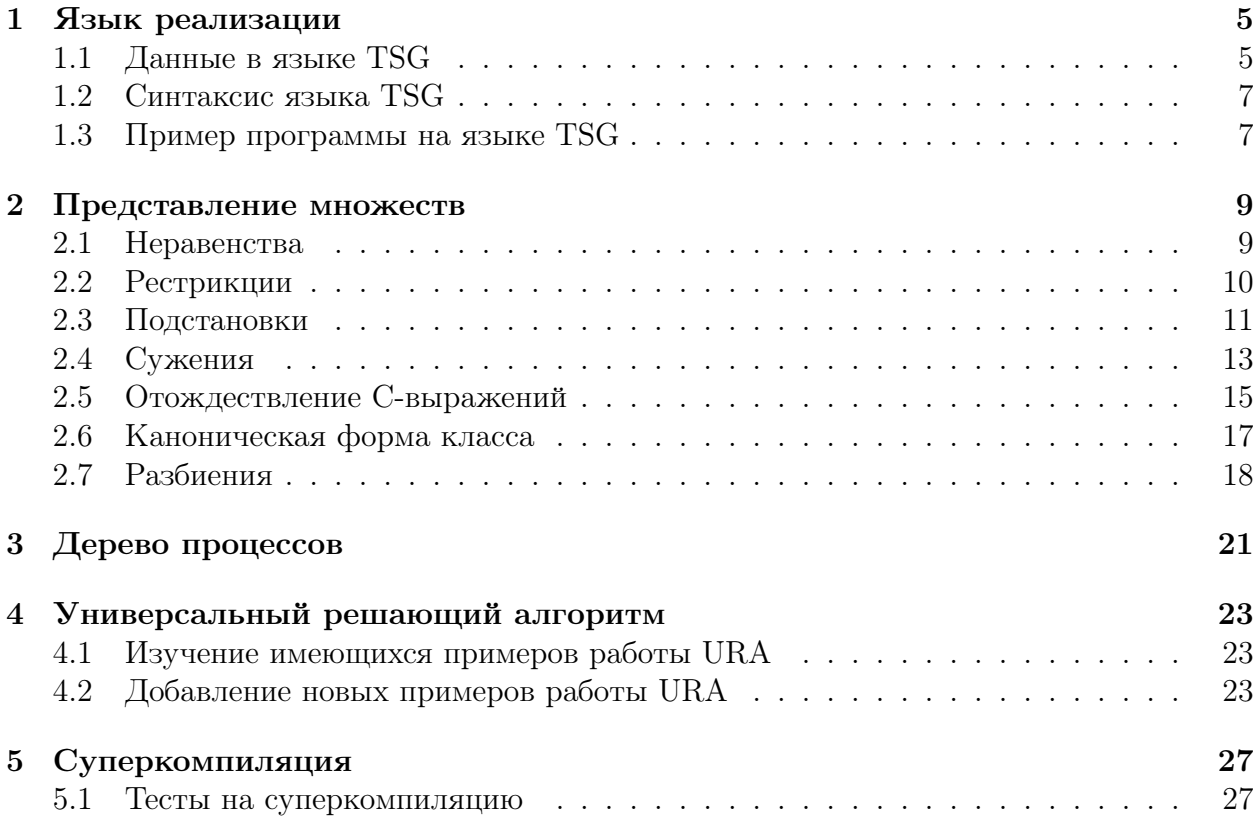

### Инструкция по работе с пакетом программ по курсу "Метавычисления и их применение. Суперкомпиляция"

Прежде чем приступать к практической работе, необходимо выполнить следующее:

- 1. установить интерпретатор WinHugs для языка Haskell;
- 2. извлечь файлы из архива PacketTSG.zip;
- 3. запустить интерпретатор WinHugs со следующими опциями: hugs -98 +o -h2000K
- 4. в командной строке WinHugs загрузить модуль HUGSMain.hs: WinHugs>:l HUGSMain.hs
- 5. вызвать функцию main: HUGSMain> main
- 6. далее действовать в соответствии с командами открывшегося меню.

### <span id="page-6-0"></span>Язык реализации

#### <span id="page-6-1"></span> $1.1$ Данные в языке TSG

Из данного множества А-значений, Е-значений, А-выражений, *Е*-выражений

- выберите все  $A$ -значения;
- выберите все  $E$ -значения;
- выберите все  $A$ -переменные;
- выберите все  $E$ -переменные;
- выберите все  $A$ -выражения;
- выберите все  $E$ -выражения.
- 1.  $A.1, C, (CONS A.2'A), B$  $(CONS (CONS 'A'B)E.3), A.4, (CONS 'C'D), E.5$
- 2.  $(CONS' A'B)$ , 'A, A.1, 'D, A.2  $(CONS E.3 (CONS' A E.4))$ ,  $(CONS \, B \, A.5), \, E.6$
- 3. 'B,  $(CONS (E.1 'A) A.2)$ ,  $(CONS 'A'D)$ ,  $(CONS A.3 E.4)$  $(CONS (CONS 'A'C)(CONS 'B'D)), E.5, A.6, D$
- 4. 'D, A.1, 'A, E.2, (CONS A.3 °C), (CONS (CONS 'A E.4) D),  $(CONS \, 'B'C), (CONS \, (CONS \, A.5 D) E.6)$
- 5. E.1, A.2,  $(CONS E.3'A)$ , 'A,  $(CONS'F'G)$ ,  $(CONS (CONS 'A'B) A.4), D,$  $(CONS (CONS (CONS 'A'C) 'B) E. 5)$
- 6.  $(CONS (CONS A.1 C) E.2)$ ,  $(CONS (CONS 'A'B) A.3)$ ,  $(CONS C'D), T, A.5, B, E.6, A.4$
- 7.  $(CONS (CONS (CONS A.1 S) E.2) D)$ ,  $(CONS 'A' C)$ , A.3,  $(CONS (CONS E.4 A.5) B), (CONS (CONS 'K A.7) F),$  $E.6, D, C$
- 8. (CONS A.1 A.2), (CONS (CONS A.3 E.5) 'A), E.4, 'B,  $(CONS C'D)$ ,  $(CONS (CONS 'F A.7) E.8)$  H), 'A
- 9.  $(CONS 'A'C)$ ,  $(CONS A.2 E.3)$ ,  $(CONS (CONS 'A'B)'C)$ , 'D,  $(CONS A.5 F)$ ,  $(CONS (CONS 'K 'R) E.6)$ , A.1, E.4
- 10.  $(CONS A.2 A.3)$ ,  $(CONS E.4 A)$ ,  $(CONS (CONS A'B) A.5)$ , A.6,  $(CONS (CONS (CONS E. 7 A.8) D) G)$ ,  $(CONS 'C'F)$ , E.1, 'D
- 11.  $(CONS 'A A.1)$ ,  $(CONS A.2 E.3)$ ,  $(CONS (CONS 'A E.4) B)$ ,  $(CONS (CONS 'A'B) C), A.5, (CONS (CONS 'C A.6) A.7), E.8, D$
- 12.  $(CONS'BA.1)$ , E.2,  $(CONS (CONS (CONS A.3 A.4)$ 'A) B),  $(CONS (CONSE.5 D) A.6), A.7, (CONS (CONS 'A'B) C),$  $(CONS (CONS E.8 E.9) F), 'A, 'C$
- 13.  $(CONS' N'M)$ , A.1,  $(CONS' A.2 S)$ ,  $(CONS (E.3 A.4) V)$ ,  $E.5, (CONS (CONS 'B E.6) A.7), T, C$
- 14. E.1,  $(CONS (CONS 'A'B) A.2)$ ,  $G, A.3$ ,  $(CONS 'C'F)$ ,  $(CONS (CONS E. 4 A.5) L), (CONS (CONS A.6 A.8) A.7), 'N$
- 15. 'R, E.1, A.2, (CONS 'C A.3), (CONS (CONS E.4 A.5)  $Z$ ),  $(CONS A.6 A.7), (CONS (CONS 'A'C) E.8),$ 'S
- 16.  $(CONS E.1 E.2)$ ,  $(CONS A.3'A)$ ,  $(CONS (CONS 'A'B) C)$ ,  $(CONS (CONS A.4 C) E.5), 'X, E.6, A.7, Y$
- 17. 'Z,  $(CONS A.1 E.2)$ ,  $(CONS (CONS 'A'X) 'D)$ , 'B, A.4,  $(CONS A.3 F), (CONS (CONS (CONS 'H A.6) 'H) 'C), E.5$
- 18.  $A.1$ , (CONS E.2 D), (CONS (CONS 'S'A)  $A.3$ ), E.4, 'D,  $(CONS A.5 A.6)$ , 'C,  $(CONS (CONS 'A'C) 'F)'B$
- 19.  $(CONS A.1 B)$ ,  $(CONS (CONS A.2 E) E.3)$ ,  $(CONS 'F'B)$ ,  $(CONS (CONS (A.4 V) A) E.5), '\$D, A.6, E.7, 'C$
- 20. E.1, 'N, T, A.2, (CONS 'C'B), (CONS (CONS A.3 <sup>D</sup>) 'A),  $(CONS A.4 A.5), (CONS E.6 A)$
- 21.  $A.1, 'P, E.2, (CONS A.3'G), (CONS (CONS A.4'S) E.5),$  $(CONS A.6 A.7), (CONS E.8 A), 'F$
- 22.  $(CONS E.3 D)$ ,  $(CONS (CONS A.4 A) E.5)$ ,  $(CONS 'A'B)$ ,  $(CONS (CONS E. 6 B) C) A. 7), ' $X, A. 10, E. 12, C$
- 23.  $A.1, 'E, 'Q, E.2, (CONS 'A'B), (CONS (CONS A.4 S) T),$  $(CONS A.5 A.6), (CONS E.7 L)$
- 24. 'M, A.1, E.2,  $(CONS 'F A.3)$ ,  $(CONS (CONS A.4 E.5) X)$ ,  $(CONS \ E.6 \ A.7), (CONS \ (CONS \ 'Z \ Y) \ A.8),$ 'S
- 25.  $(CONS \ E.1 \ E.2)$ ,  $(CONS \ (CONS \ A.3 \ E.4) B)$ ,  $E.5, Y$ ,  $(CONS' A'S), (CONS (CONS (CONS' C A.6) E.7) D), E$
- 26. E.3, 'A, (CONS A.4 B), 'C  $(CONS (CONS 'D'F)E.5)$ , A.6,  $(CONS 'R'S)$ , E.7

#### <span id="page-8-0"></span>1.2 Синтаксис языка TSG

Напишите свое имя, используя синтаксис языка TSG.

#### <span id="page-8-1"></span>1.3 Пример программы на языке TSG

В WinHugs загрузите модуль HUGSMain.hs , вызовите функцию main. Запустите программу match (выберите в меню 0-level tower tests). В файл menu/menu.mnu допишите пример запуска программы match с заданными входными данными, запустите его и пришлите:

- копию дописанного кода в menu.mnu;
- результат запуска программы (копию с экрана);
- комментарии к полученному результату.
- 1. строка " $ANIMAL$ ", подстрока " $ANNY$ "
- 2. строка "ОАК", подстрока "ОК"
- 3. строка " $PARK$ ", подстрока " $AR$ "
- 4. строка " $DAD$ ", подстрока " $DD$ "
- 5. строка " $BASE''$ , подстрока " $SA''$
- 6. строка " $EEF''$ , подстрока " $EFY''$
- 7. строка " $ABBA$ ", подстрока " $AB$ "
- 8. строка " $AST RA$ ", подстрока " $STR$ "
- 9. строка " $POP''$ , подстрока " $OP''$
- 10. строка " $CLASS''$ , подстрока "АС"
- 11. строка " $RING''$ , подстрока " $KING''$
- 12. строка "С $UBE$ ", подстрока "С $UB$ "
- 13. строка " $WORD''$ , подстрока "LORD"
- 14. строка "LEXUS", подстрока "LEX"
- 15. строка " $RING''$ , подстрока " $KING''$
- 16. строка " $MOCCO$ ", подстрока "ОСО"
- 17. строка " $STREAM$ ", подстрока " $STR''$
- 18. строка " $DAN$ ", подстрока " $ANN$ "
- 19. строка " $AUTUMN$ ", подстрока " $MN$ "
- 20. строка " $AURUM$ ", подстрока " $ROOM$ "
- 21. строка " $NEXT''$ , подстрока " $EXT''$
- 22. строка " $WORD''$ , подстрока "LORD"
- 23. строка "АNCHOR", подстрока "СНА $R$ "
- 24. строка " $EXTEND$ ", подстрока " $END$ "
- 25. строка " $MINIMUM''$ , подстрока "INIT"
- 26. строка " $GHOST$ ", подстрока "W EST"

### <span id="page-10-0"></span>Представление множеств

#### <span id="page-10-1"></span>2.1 Неравенства

Проверьте, является ли данное неравенство противоречием или тавтологией. Для этого вызовите в командной строке hugs функции isConstra, is Tauto. Пришлите прокомментированный результат запуска.

1.  $'A: \neq : B, XA.1: \neq : XA.2, C: \neq : C$ 2.  $XE.1 : \neq : XE.1, D : \neq : 'B, XA.1 : \neq : 'A$ 3.  $B: \neq : B, XE.1: \neq : XE.2, XA.3: \neq : C$ 4.  $'A: \neq$  :  $XA.1$ ,  $XA.2: \neq$  :  $XA.2$ ,  $'B: \neq$  : N 5.  $XA.1: \neq$ : 'O, 'D:  $\neq$ : 'F, XE.2:  $\neq$ : XA.3 6.  $XE.1 : \neq$  :  $XA.2, C : \neq$  : 'B,  $XA.3 : \neq$  : 'D 7.  $B: \neq$  :  $XE.1$ ,  $XA.2: \neq$  :  $XA.3$ ,  $C: \neq$  :  $F$ 8.  $XA.1: \neq$ : 'B,  $XE.2: \neq$ :  $XA.3$ ,  $XA.4: \neq$ :  $XA.4$ 9.  $C: \neq : 'D, XA.1: \neq : XA.2, XE.3: \neq : XE.3$ 10.  $XA.1: \neq$ : 'D,  $XE.2: \neq$ :  $XA.3$ , 'S:  $\neq$ : 'S 11.  $XA.1: \neq$  :  $XA.1$ ,  $XA.2: \neq$  :  $XA.3$ ,  $'A: \neq$  :  $'A$ 12.  $B: \neq : C, D: \neq : D, XA.1: \neq :'N$ 13.  $XA.1: \neq$ : 'A,  $XE.2: \neq$ :  $XE.2$ , 'M:  $\neq$ : 'M 14.  $XE.1 : \neq : XA.2, 'B : \neq : 'B, 'C : \neq : 'E$ 15.  $'K : \neq : C, XA.1 : \neq : XA.1, XE.2 : \neq : A$ 16.  $XA.1: \neq XE.2, XA.3: \neq XA.3, XE.4: \neq Y$ 17.  $G: \neq : 'F, 'F: \neq : 'F, XA.1: \neq : 'H$ 

Глава 2. Представление множеств

18.  $C: \neq$ :  $XA.1$ ,  $XA.2: \neq$ :  $XA.2$ ,  $'H: \neq$ :  $'H$ 19.  $XE.1 : \neq$  :  $XA.2, 'D : \neq$  :  $'D, 'A : \neq$  : 'M 20.  $'K : \neq : 'D, XA.1 : \neq : XA.1, XE.2 : \neq : V$ 21.  $'D : \neq : C, XE.1 : \neq : XE.2, 'B : \neq : 'B$ 22.  $XA.1: \neq$ : 'B,  $XE.3: \neq$ :  $XE.3$ , 'A:  $\neq$ : 'A 23.  $A: \neq$  :  $XA.1$ ,  $XA.2: \neq$  :  $XE.3$ ,  $B: \neq$  :  $F$ 24.  $XA.1: \neq : XA.1, X: \neq : 'B, XA.1: \neq : 'A$ 25.  $E: \neq : E$ ,  $XA.1: \neq : XA.1$ ,  $XE.2: \neq : B$ 26.  $C: \neq : XA.1, XA.3: \neq : XA.3, Z: \neq : Y$ 

#### <span id="page-11-0"></span>2.2 Рестрикции

Для заданной рестрикции запустите функцию cleanRestr в командной строке hugs и пришлите прокомментированный результат запуска.

1.  $[XA.1: \neq XA.2, XA.3: \neq YC, XA.1: \neq XA.2, C: \neq YB]$ 2.  $[XE.1 : \neq : XA.2, XA.2 : \neq : 'A, XA.2 : \neq : 'B, 'C : \neq : 'C]$ 3.  $[A: \neq : XA.1, XA.1: \neq : 'D, XA.1: \neq : 'A, 'A: \neq : 'B]$ 4.  $[XE.1 : \neq : XA.2, XA.2 : \neq : 'B, 'C : \neq : 'D, XA.2 : \neq : XE.1]$ 5.  $[XA.1: \neq : 'A, XA.2: \neq : XA.2, XE.3: \neq : XA.2, 'A: \neq : 'N]$ 6.  $[XE.1: \neq XA.2, XA.3: \neq YB, A: \neq YC, XE.1: \neq XA.2]$ 7.  $[XA.1: \neq : 'N, 'B: \neq : 'A, XA.1: \neq : 'N, XE.2: \neq : XA.3]$ 8.  $[ F: \neq : 'F, XA.1: \neq : XA.2, XA.2: \neq : 'C, XE.3: \neq : XA.4]$ 9.  $[XA.1: \neq : G, XA.1: \neq : 'F, 'C: \neq : 'A, XA.1: \neq : 'F]$ 10.  $[XE.1 : \neq : XA.2, XA.2 : \neq : 'D, XA.3 : \neq : 'A, XA.2 : \neq : 'D]$ 11.  $[XA.1: \neq : B, XA.1: \neq : C, A: \neq : E, XA.2: \neq : B]$ 12.  $[XE.1 : \neq : XA.2, XA.2 : \neq : 'N, 'M : \neq : XA.2, 'D : \neq : 'N]$ 13.  $[XA.1: \neq : 'A, 'C: \neq : 'B, 'A: \neq : XA.1, XA.2: \neq : 'D]$ 14.  $[X : \neq : XA.1, XA.1 : \neq : A, C : \neq : L, XA.2 : \neq : XA.3]$ 15.  $[XE.1 : \neq : XA.2, XA.3 : \neq : 'F, XA.2 : \neq : XE.1]$ 16.  $[XA.1 : \neq : 'A, 'A : \neq : 'B, 'A : \neq : 'A, XA.2 : \neq : 'F]$ 

10

17.  $[{\cal C}: \neq : XA.1, XA.1: \neq : B, D: \neq : B, XA.2: \neq : XA.1]$ 18.  $[D: \neq : XA.1, XA.1: \neq : 'D, 'D: \neq : 'B, XE.2: \neq : XA.1]$ 19.  $[XA.1: \neq : XA.1, XA.2: \neq : 'P, XE.4: \neq : XA.2$  $XA.5: \neq$  :  $XA.1$ 20.  $[{\cal C}: \neq : XA.1, XA.1: \neq :{\cal C}, {\cal O}: \neq :{\cal P}, XA.2: \neq : XA.1]$ 21.  $[A: \neq : XA.1, XA.1: \neq : B, D: \neq : B, XA.1: \neq : XA.1]$ 22.  $[XA.1: \neq : XA.2, XA.2: \neq : B, XA.2: \neq : B, 'A: \neq : A]$ 23.  $[R: \neq : XA.2, XA.2: \neq : A, E: \neq : F, XA.3: \neq : XA.2]$ 24.  $[XA.1 : \neq : XA.2, XA.3 : \neq : 'D, XA.2 : \neq : XA.1]$ 25.  $[B: \neq : XA.2, XA.2: \neq : B, XA.1: \neq : 'D, 'A: \neq : C]$ 26.  $[XA.1: \neq : 'L, XA.3: \neq : XA.3, XE.2: \neq : XA.3, 'M: \neq : 'N]$ 

#### <span id="page-12-0"></span>2.3 Подстановки

- 1. В командной строке hugs запустите функцию dom на заданной вам подстановке и пришлите прокомментированный результат запуска.
	- (a)  $[XA.2 \rightarrow C, XE.3 \rightarrow XA.2, XA.4 \rightarrow XE.7, XA.1 \rightarrow B]$ (b)  $[XA.2 \rightarrow C, XE.3 \rightarrow XA.2, XA.4 \rightarrow XA.1, XE.5 \rightarrow XA.6]$ (c)  $[XA.1 \rightarrow 'A, XA.2 \rightarrow 'B, XA.3 \rightarrow XA.4, XE.5 \rightarrow XA.6]$ (d)  $[XE.1 \rightarrow D, XE.2 \rightarrow XA.3, XE.4 \rightarrow XA.5, XA.5 \rightarrow S]$ (e)  $[XA.1 \rightarrow 'A, XA.2 \rightarrow XA.3, XA.4 \rightarrow XE.5, XE.5 \rightarrow 'D]$ (f)  $[XE.1 \rightarrow XA.2, XA.3 \rightarrow B, XA.4 \rightarrow XE.5, XA.6 \rightarrow G]$ (g)  $[XE.2 \rightarrow XA.1, XA.3 \rightarrow F, XA.4 \rightarrow XE.5, XA.6 \rightarrow K]$ (h)  $[XA.1 \rightarrow XA.2, XA.3 \rightarrow Z, XE.4 \rightarrow XE.5, XE.5 \rightarrow X]$ (i)  $[XA.2 \rightarrow XA.1, XA.1 \rightarrow 'X, XA.3 \rightarrow XA.4, XA.5 \rightarrow 'K]$ (i)  $[XE.1 \rightarrow XE.2, XE.3 \rightarrow XE.2, XA.4 \rightarrow 'D, XA.5 \rightarrow 'F]$ (k)  $[XA.1 \rightarrow X, XA.2 \rightarrow Y, XE.3 \rightarrow XE.5, XE.4 \rightarrow XE.8]$ (l)  $[XE.4 \rightarrow C, XE.5 \rightarrow XE.4, XA.6 \rightarrow 'H, XA.7 \rightarrow 'S]$ (m)  $[XA.1 \rightarrow 'A, XA.2 \rightarrow XA.3, XA.4 \rightarrow 'D, XE.5 \rightarrow XE.6]$ (n)  $[XE.2 \rightarrow XA.1, XA.2 \rightarrow 'D, XE.3 \rightarrow XA.1, XA.5 \rightarrow 'S]$ (o)  $[XA.4 \rightarrow XA.2, XA.3 \rightarrow 'A, XA.5 \rightarrow 'B, XE.6 \rightarrow XE.9]$ (p)  $[XE.1 \rightarrow XA.2, XA.3 \rightarrow C, XA.4 \rightarrow XA.5, XA.5 \rightarrow F]$ (q)  $[XA.3 \rightarrow XA.2, XE.1 \rightarrow XA.5, XA.4 \rightarrow G, XA.6 \rightarrow XA.7]$ (r)  $[XA.1 \rightarrow S, XE.2 \rightarrow XE.3, XA.4 \rightarrow D, XA.6 \rightarrow XA.1]$
- (s)  $[XA.1 \rightarrow XA.2, XA.3 \rightarrow 'A, XA.4 \rightarrow 'K, XE.5 \rightarrow XE.6]$ (t)  $[XE.1 \rightarrow T, XA.2 \rightarrow C, XE.3 \rightarrow XE.4, XA.6 \rightarrow XA.5]$ (u)  $[XA.1 \rightarrow XA.2, XE.3 \rightarrow 'J, XA.5 \rightarrow 'Z, XE.6 \rightarrow XA.9]$ (v)  $[XA.1 \rightarrow XA.2, XE.3 \rightarrow C, XA.4 \rightarrow XA.5, XE.6 \rightarrow E]$ (w)  $[XE.1 \rightarrow 'A, XA.3 \rightarrow XA.2, XE.4 \rightarrow XE.5, XE.5 \rightarrow 'P]$ (x)  $[XA.3 \rightarrow 'F, XA.4 \rightarrow 'K, XA.5 \rightarrow XA.4, XE.6 \rightarrow XA.7]$ (y)  $[XE.1 \rightarrow XA.2, XE.3 \rightarrow U, XA.4 \rightarrow XA.5, XA.5 \rightarrow 'A]$ (z)  $[XA.1 \rightarrow XA.3, XA.3 \rightarrow E, XA.5 \rightarrow J, XE.6 \rightarrow XA.7]$
- 2. Напишите в HUGSMain.hs выражение, в котором к заданному списку неравенств применятся заданная подстановка. Пришлите результат запуска с комментариями и текст, добавленный в HUGSMain.hs.
	- (a)  $ineqs = [XA.1 \neq XA.2, XE.3 \neq XE.4]$  $subset=[XA.1 \rightarrow 'N, XE.3 \rightarrow (CONS 'G 'H)]$
	- (b)  $ineqs = [XA.1 \neq XA.2, XA.2 \neq 'N]$  $subset = [XA.1 \rightarrow W, XA.2 \rightarrow B]$
	- (c) ineqs = [XA.1  $\neq$  'F, XE.2  $\neq$  'A]  $subset = [XA.1 \rightarrow 'A, XE.2 \rightarrow 'A]$
	- (d) ineqs = [XA.1  $\neq$  'A, XE.2  $\neq$  XA.1]  $subset[XE.2 \rightarrow 'D, XA.1 \rightarrow 'B]$
	- (e)  $ineqs = [XA.1 \neq D, XE.2 \neq XA.1]$  $subset=[XA.1 \rightarrow 'A, XE.2 \rightarrow 'B]$
	- (f) ineqs =  $[XA.1 \neq A, XA.2 \neq B]$  $subset[XA.1 \rightarrow B, XA.2 \rightarrow XA.3]$
	- (g) ineqs =  $[XA.1 \neq B, XA.2 \neq B]$  $subset = [XA.1 \rightarrow XA.2, XA.2 \rightarrow 'A]$
	- (h) ineqs =  $[XA.1 \neq A, XA.2 \neq XA.1]$  $subset[XA.1 \rightarrow XA.2, XA.2 \rightarrow C]$
	- (i) ineqs =  $[XA.1 \neq A, XA.2 \neq XA.3]$  $subset = [XA.1 \rightarrow XA.3, XA.3 \rightarrow 'A]$
	- (i) ineqs = [XA.1  $\neq$  XA.2, XA.2  $\neq$  XA.3, XA.3  $\neq$  G]  $subset = [XA.1 \rightarrow 'A, XA.2 \rightarrow 'B]$
	- (k) ineqs = [XA.1  $\neq$  C, XA.1  $\neq$  XA.2, XA.2  $\neq$  'B]  $subset = [XA.1 \rightarrow XA.2, XA.2 \rightarrow 'A]$
	- (1) ineqs =  $[XE.1 \neq XA.2, XA.3 \neq B]$  $subset[XA.2 \neq C, XA.3 \rightarrow B]$
	- (m) ineqs = [XA.1  $\neq$  XA.3, XA.2  $\neq$  XA.3, XA.3  $\neq$  'F]  $subset[XA.3 \rightarrow G, XA.1 \rightarrow XA.2]$
	- (n)  $ineqs = [XA.2 \neq XA.1, XE.3 \neq XA.2, XA.4 \neq 'A]$  $subset = [XA.2 \rightarrow XA.4, XA.1 \rightarrow D]$

#### 2.4. Сужения

- (o) ineqs =  $[XE.1 \neq XA.2, XA.2 \neq XA.3, XA.3 \neq D]$  $subset[XA.2 \rightarrow 'A, XA.3 \rightarrow XA.1]$
- (p) ineqs =  $[XA.1 \neq C, XA.2 \neq XA.1, XA.1 \neq B]$  $subset=[XA.2 \rightarrow 'A, XA.1 \rightarrow XA.2]$
- (q) ineqs =  $[XE.1 \neq XA.2, XA.2 \neq G, XA.2 \neq F]$  $subset[XA.2 \rightarrow XA.3, XA.3 \rightarrow D]$
- (r) ineqs = [XA.1  $\neq$  W, XA.2  $\neq$  XA.1, XA.1  $\neq$  'K]  $subset[XA.1 \rightarrow XA.3, XA.3 \rightarrow 'H, XA.2 \rightarrow 'G]$
- (s) ineqs =  $[B \neq XA.1, XA.1 \neq XA.2, XA.2 \neq C]$  $subset = [XA.1 \rightarrow 'A, XA.2 \rightarrow XA.1rm]$
- (t) ineqs =  $[XE.1 \neq XA.2, XA.2 \neq XA.4, XA.4 \neq 'N]$  $subset[XA.2 \rightarrow C, XA.4 \rightarrow XA.3, XE.1 \rightarrow XA.3]$
- (u) ineqs =  $[XA.2 \neq XA.3, XA.3 \neq B]$  $subset[XA.2 \rightarrow V, XA.3 \rightarrow C]$
- (v) ineqs = [XA.1  $\neq$  XA.3, XA.3  $\neq$  T, XA.3  $\neq$  'D]  $subset[XA.3 \rightarrow XA.4, XA.4 \rightarrow 'H]$
- (w) ineqs =  $[XA.1 \neq R, XA.3 \neq XA.4]$  $subset=[XA.1 \rightarrow XA.4, XA.4 \rightarrow 'N]$
- (x) ineqs =  $[XE.1 \neq XE.3, XA.2 \neq XA.4, XA.4 \neq D]$  $subset[XE.3 \rightarrow 'N, XE.1 \rightarrow XA.2]$
- (y) ineqs =  $[XA.1 \neq L, XE.4 \neq B]$  $subset=[XA.1 \rightarrow 'A, XE.4 \rightarrow 'B]$
- (z) ineqs =  $[XE.1 \neq E, XE.2 \neq XE.1]$  $subset=[XE.1 \rightarrow 'A, XE.2 \rightarrow 'B]$

#### <span id="page-14-0"></span>2.4 Сужения

Выпишите результат примения сужения:

- 1.  $(cx, rs) = (XA.1, A, (CONS \; XE.2 \; XA.3), [XA.1 \neq XA.3])$  $contr = (S[X A.1 \rightarrow 'A, X E.2 \rightarrow X A.3])$
- 2.  $(cx, rs) = (XA.1, 'B, (CONS, XA.2, XE.3), [XA.1 \neq 'A,$  $XA.2 \neq XA.1$  $contr = (R[XE.3 \neq XA.2])$
- 3.  $(cx, rs) = (XE.1, (CONS (CONS XA.3'A) XA.2),$  $[XA.2 \neq A, XA.2 \neq XA.3]$  $contr = (S[XA.2 \rightarrow B, XA.3 \rightarrow C])$
- 4.  $(cx, rs) = (XA.1, C, (CONS'BXA.2), [XA.1 \neq XA.2,$  $XA.2 \neq C$ )  $contr = (S[XA.1 \rightarrow XA.3])$
- 5.  $(cx, rs) = (XA.1, (CONS (CONS XA.3'A) XA.2), C,$  $[XA.1 \neq XA.2, XA.2 \neq XA.3]$  $contr = (R[XA.3 \neq B, XA.1 \neq 'A])$
- 6.  $(cx, rs) = ((CONS XA.2 XE.3), XA.1, 'X, [XA.1 \neq 'B,$  $XA.2 \neq XA.1, XA.1 \neq C$  $contr = (R[XE.3 \neq XA.1])$
- 7.  $(cx, rs) = (XE.1, (CONS (CONS XA.2 XE.3) XA.4),$  $[XA.2 \neq C, XA.2 \neq XA.4]$  $contr = (S[XE.1 \rightarrow XE.3, XA.4 \rightarrow B])$
- 8.  $(cx, rs) = (XA.1, 'D, (CONS XA.1 XA.2), [XA.1 \neq XA.2,$  $XA.2 \neq A$ ])  $contr = (R[XA.1 \neq' D, XA.2 \neq' B])$
- 9.  $(cx, rs) = ((CONS XA.1'A), (CONS XA.2 XE.3), [XA.1 \neq 'A,$  $XA.2 \neq B$ ]  $contr = (S[XE.3 \rightarrow XA.1, XA.2 \rightarrow D])$
- 10.  $(cx, rs) = ((CONS (CONS XA.1 XA.2) C),$  $(CONS XA.3XE.4), [XA.2 \neq XA.1])$  $contr = (R[XE.4 \neq XA.2, XA.1 \neq C, XA.3 \neq XA.1])$
- 11.  $(cx, rs) = (XA.1, 'A, (CONS, XA.2 'C), [XA.1 \neq 'X,$  $XA.2 \neq XA.1$  $contr = (R[XA.1 \neq B, XA.2 \neq D])$
- 12.  $(cx, rs) = ((CONS XA.1 XA.3), (CONS (CONS XA.2'B) C),$  $[XA.1 \neq XA.2, XA.3 \neq 'N]$  $contr = (S[XA.1 \rightarrow 'A, XA.2 \rightarrow XA.3, XA.3 \rightarrow 'B])$
- 13.  $(cx, rs) = (XA.1, (CONS XA.2 C), [XA.1 \neq XA.2, XA.2 \neq C])$  $contr = (S[XA.1 \rightarrow 'A, XA.2 \rightarrow 'B])$
- 14.  $(cx, rs) = (CONS (CONS XA.3'D) XA.4), [XA.1 \neq XA.3])$  $(N, (CONS XA.1 XA.2),$  $contr = (R[XA.1 \neq A, XA.2 \neq XA.1, XA.4 \neq B])$
- 15.  $(cx, rs) = ((CONS XA.1 XA.2), (CONS XE.3 B),$  $contr = (R[XA.1 \neq A, XA.1 \neq XA.2, XE.3 \neq XA.2])$
- 16.  $(cx, rs) = (XE.1, 'X, (CONS, XA.2 B), [XE.1 \neq XA.2,$  $XA.2 \neq A$ ]  $contr = (S[XE.1 \rightarrow C, XA.2 \rightarrow B])$
- 17.  $(cx, rs) = (XA.1, (CONS XA.1 XA.3), (CONS XA.2'G),$  $[XA.1 \neq A, XA.2 \neq XA.1]$  $contr = (S[XA.3 \rightarrow XA.2, XA.1 \rightarrow 'X])$
- 18.  $(cx, rs) = (F, (CONS, XA.1'B), (CONS, (CONS, 'A, XA.2), XA.3),$  $contr = (R[XA.1 \neq XA.3, XA.3 \neq F, XA.2 \neq XA.1])$
- 19.  $(cx, rs) = (XA.1, (CONS'AXA.1), (CONS'XA.2'B),$  $[XA.1 \neq XA.3, XA.2 \neq XA.1]$  $contr = (S[XA.3 \rightarrow C, XA.2 \rightarrow XA.4, XA.1 \rightarrow B])$
- 20.  $(cx, rs) = ((CONS XA.1 XA.4))$  $(CONS (CONS XA.2'D) XA.3), [XA.1 \neq A, XA.3 \neq XA.1]$  $contr = (S[XA.3 \rightarrow XA.2, XA.1 \rightarrow 'D, XA.2 \rightarrow 'B])$
- 21.  $(cx, rs) = (XA.2, 'A, (CONS, XA.3, XE.4), [XA.2 \neq 'A,$  $XA.3 \neq XA.2$ ]  $contr = (R[XE.4 \neq XA.3])$
- 22.  $(cx, rs) = (C, (CONS, XA.1'P), (CONS, (CONS, W, XA.2) XA.3),$  $contr = (R[XA.1 \neq XA.3, XA.3 \neq G, XA.2 \neq XA.1])$
- 23.  $(cx, rs) = ((CONS XA.2'E), (CONS XA.3 XE.4), [XA.2 \neq E,$  $XA.3 \neq C$ )  $contr = (S[XE.4 \rightarrow XA.2, XA.3 \rightarrow F])$
- 24.  $(cx, rs) = (XA.3, 'N, (CONS \; XE.2 \; XA.4), [XA.3 \neq XA.4])$  $contr = (S[XA.3 \rightarrow S, XE.2 \rightarrow XA.4])$
- 25.  $(cx, rs) = (XE.1, V, (CONS XE.2'L), [XE.1 \neq Z,$  $XE.2 \neq XE.1$  $contr = (R[XE.1 \neq F, XE.2 \neq 'K])$
- 26.  $(cx, rs) = (XA.2, (CONS (CONS XA.3 XE.4) XA.5),$  $[XA.3 \neq B, XA.3 \neq XE.4]$  $contr = (S[XA.2 \rightarrow XA.3, XE.4 \rightarrow 'X])$

#### <span id="page-16-0"></span>Отождествление С-выражений 2.5

Загрузите в командной строке hugsмодуль Unify.hs. Примените функцию unify к заданным спискам с-выражений. Прокомментируйте полученный результат.

- 1.  $ces1 = [P, XA.1, (CONS 'A'G)]$  $ces2 = [XA.2, V, XE.3]$
- 2.  $ces1 = [XA.1, XE.2, XA.3]$  $ces2 = [XA.4, C, B]$
- 3.  $ces1 = [XA.2, XE.3, XA.1]$  $ces2 = [S, (CONS' D X A.4), X A.5]$
- 4.  $ces1 = [(CONS XA.1 XA.2), 'D, XE.3]$  $ces2 = [XE.4, XA.5, (CONS 'C 'M)]$

Глава 2. Представление множеств

- 5.  $ces1 = [XA.1, XE.2, XE.3]$  $ces2 = [XA.5, XA.4, (CONS, XA.6'F)]$
- 6.  $ces1 = [XA.2, XA.3, XE.4]$  $ces2 = ['A, C, XA.1, XA.5]$
- 7.  $ces1 = [XA.1, XE.2, XA.3]$  $ces2 = [F, XA.4, (CONS, XA.1'G)]$
- 8.  $ces1 = [XE.1, XA.2, XA.3]$  $ces2 = [(CONS XA.2'D), XA.4, 'X]$
- 9.  $ces1 = [XA.1, XE.2, XA.3]$  $ces2 = [L, (CONS 'D 'G)]$
- 10.  $ces1 = [XE.2, XA.1, XA.3]$  $ces2 = [(CONS 'A'B), XA.4, C]$
- 11.  $ces1 = [XA.1, C, XE.2]$  $ces2 = [Z, XA.3, XA.4]$
- 12.  $ces1 = [XA.1, XE.2, XE.3]$  $ces2 = [XA.4, (CONS XA.5 V), 'B]$
- 13.  $ces1 = [XA.3, XA.2, XE.4]$  $ces2 = [C, XA.1, (CONS 'B 'F)]$
- 14.  $ces1 = [A, XA.1, XE.3]$  $ces2 = [XA.2, 'B, XE.4]$
- 15.  $ces1 = [XA.2, XA.4, XA.3]$  $ces2 = [7D, XA.1, V]$
- 16.  $ces1 = [XA.1, XE.4, XE.3]$  $ces2 = [XA.2, C, (CONS \ Q'F)]$
- 17.  $ces1 = [XA.1, XA.3, XE.2]$  $ces2 = [(CONS XA.1'D), 'G', 'F]$
- 18.  $ces1 = [XA.1, XA.2, XE.3, XE.4]$  $ces2 = [X, XA.5, XE.6, B]$
- 19.  $ces1 = [XE.1, XA.2, XE.3]$  $ces2 = [XA.4, 'Z, (CONS XA.5 XE.6)]$
- 20.  $ces1 = [XA.1, XA.2, XA.3, XE.4]$  $ces2 = [X, XA.5, Y, XA.6]$
- 21.  $ces1 = [XE.1, XA.2, XA.3]$  $ces2 = [XA.4, 'G, 'M]$
- 22.  $ces1 = [R, XE.1, XE.3]$  $ces2 = [XA.2, C, XA.5]$
- 23.  $ces1 = [XE.1, XA.2, XE.3]$  $ces2 = [(CONS X5.1 'C), 'B, 'C]$
- 24.  $ces1 = [XA.2, XE.3, XE.5]$  $ces2 = [XA.1, XA.4, (CONS XA.6 'X)]$
- 25.  $ces1 = [T, XE.1, (CONS 'C'D)]$  $ces2 = [XA.2, 'E, XE.4]$
- 26.  $ces1 = [XA.1, XA.3, XA.4]$  $ces2 = [Q, (CONS' P X A.5), X A.6]$

#### <span id="page-18-0"></span>2.6 Каноническая форма класса

Приведите заданный класс к канонической форме. Опишите, что было сделано, и что получено в результате.

- 1.  $([(CONS \ XA.9(CONS \ XA.6(CONS \ XA.7 \ XE.8)))],$  $[CC \neq XA.9, XA.6 \neq B, D \neq XA.7, XE.8 \neq A]$
- 2.  $([(CONS \; XE.11(CONS \; XA.10(CONS \; XA.27 \; XE.16)))],$  $[2D \neq XA.10, XA.27 \neq B, G \neq XE.16, XE.11 \neq A]$
- 3.  $([$ CONS XE.2(CONS XA.4(CONS XE.6 XE.8)))],  $[XE.6 \neq XA.4, XE.6 \neq G, 'F \neq XE.2, XE.8 \neq 'K]$
- 4.  $([(CONS \; XA.19(CONS \; XE.6(CONS \; XA.77 \; XE.8)))],$  $[T \neq XA.19, XE.6 \neq \neq, 'A \neq XA.77, XE.8 \neq 'L]$
- 5.  $([(CONS \; XE.11(CONS \; XE.5(CONS \; XA.3 \; XA.4)))],$  $[XE.11 \neq 'A, 'N \neq XE.5, 'H \neq XE.5, XA.4 \neq 'B]$
- 6.  $([$ (CONS XA.1(CONS XE.3(CONS XA.5 XE.6)))],  $[7D \neq XA.5, XE.6 \neq S, XE.3 \neq G, XA.1 \neq B]$
- 7.  $([(CONS \ XA.3(CONS \ XA.16(CONS \ XA.6 \ XA.9)))],$  $[XA.9 \neq XA.3, XA.3 \neq XA.16, XA.6 \neq F]$
- 8.  $([(CONS \ XA.19(CONS \ XE.6(CONS \ XA.77 \ XE.8)))],$  $[T \neq XA.19, XE.6 \neq 'M, 'A \neq XA.77, XE.8 \neq 'L]$
- 9.  $([(CONS \; XE.2(CONS \; XE.7(CONS \; XA.3 \; XA.8)))],$  $[XE.7 \neq XA.8, XE.2 \neq XE.7, G \neq XA.3, XA.8 \neq K]$
- 10.  $([(CONS XA.4(CONS XA.6(CONS XA.9 XA.7)))],$  $[A \neq XA.6, XA.6 \neq XA.4, 'B \neq XA.4, XA.9 \neq XA.7]$
- 11.  $([(CONS \ XA.9(CONS \ XE.2(CONS \ XE.7 \ XA.5)))],$  $['B \neq XA.9, XE.2 \neq XE.7, 'A \neq XA.5, XA.5 XA.9]$
- 12.  $([(CONS \; XE.2(CONS \; XA.4(CONS \; XA.3 \; XA.5)))],$  $[XE.2 \neq XA.3, XE.2 \neq XA.5, 'A \neq XA.4, XA.3 \neq 'F$
- 13.  $([(CONS \; XA.1(CONS \; XA.4(CONS \; XA.6 \; XA.5)))],$  $[A \neq XA.4, XA.6 \neq K, C \neq XA.1, XA.5 \neq XA.1]$
- 14.  $([(CONS \ XA.6(CONS \ XE.8(CONS \ XA.4 \ XA.5)))],$  $[XA.5 \neq A, XA.4 \neq XA.6, A \neq XA.4, XE.8 \neq D]$
- 15.  $([(CONS \ XA.2(CONS \ XA.4(CONS \ XA.5 \ XE.10)))],$  $[XA.4 \neq XA.2, XE.10 \neq XA.5, C \neq XA.4, XE.10 B]$
- 16.  $([(CONS \; XE.1(CONS \; XE.3(CONS \; XA.6 \; XE.5)))],$  $[XE.5 \neq XE.3, XE.3 \neq XA.6, 'A \neq XA6, XE.1 \neq XA.6]$
- 17. ([(CONS XA.10(CONS XA.13(CONS XA.21 XE.2)))],  $[X \neq XA.21, XE.2 \neq XA.10, XA.13 \neq XA.21, XA.10 \neq A]$
- 18.  $([(CONS \ XA.3(CONS \ XA.4(CONS \ XE.6 \ XE.8)))],$  $[ C \neq XA.4, XE.6 \neq XE.8, 'B \neq XA.3, XA.4 \neq C ]$
- 19.  $(|(CONS XA.2(CONS XE.6(CONS XA.7 XA.8)))|$  $[XA.7 \neq XA.8, XE.6 \neq XA.2, 'D \neq XA.7, XA.8 \neq 'K$
- 20.  $([(CONS \; XE.1(CONS \; XE.2(CONS \; XA.6 \; XA.3)))],$  $[XE.2 \neq XA.6, XE.1 \neq XA.3, XA.6 \neq B, G \neq XA.3]$
- 21.  $([(CONS \; XA.19(CONS \; XE.20(CONS \; XA.37 \; XE.38)))],$  $['B \neq XA.19, XA.37 \neq G, 'F \neq XA.37, XE.38 \neq 'K]$
- 22.  $([(CONS \ XA.12(CONS \ XA.13(CONS \ XA.14 \ XE.16)))],$  $[X \neq XA.12, XE.12 \neq XA.13, XA.13 \neq XA.14, XA.16 \neq A]$
- 23.  $([(CONS XA.5(CONS XA.7(CONS XA.10 XA.8)))],$  $['B \neq XA.7, XA.7 \neq XA.5, 'B \neq XA.5, XA.10 \neq XA.8]$
- 24.  $([(CONS \; XE.2(CONS \; XE.4(CONS \; XA.7 \; XE.6)))],$  $[XE.6 \neq XE.4, XE.4 \neq XA.7, 'A \neq XA.7, XE.2 \neq XA.7]$
- 25.  $([(CONS \; XA.4(CONS \; XE.6(CONS \; XA.8 \; XE.9)))],$  $[EE \neq XA.8, XE.9 \neq T, XE.6 \neq H, XA.4 \neq C]$
- 26. ([(CONS XE.12(CONS XE.15(CONS XA.13 XA.14)))],  $[XE.12 \neq 'K', 'M \neq XE.15, 'H \neq XE.15, XA.14 \neq 'L]$

#### <span id="page-19-0"></span>Разбиения 2.7

Заданы С-переменная, С-выражение, свободный индекс. Требуется вычислить результат разбиения splitA, splitE:

- 1. splitA  $XA.2$  B, splitE  $XE.1$  1
- 2. splitA  $XA.7$  D, splitE  $XE.3$  6

3. splitE  $XE.2$  3, splitA  $XA.1$  <sup>'</sup>C 4. splitA  $XA.7$  'A, splitE  $XE.2$  5

5. splitA  $XA.14$  F, splitE  $XE.4$  2

6. splitE XE.5 4, splitA XA.3 0D

7. splitA  $XA.23$  'A, splitE  $XE.2$  6

8. splitA XA.7 W, splitE XE.24 73

9. splitE XE.2 6, splitA XA.1 D

10. splitA XA.8 E, splitE XE.9 5

11. splitE XE.2 5, splitA XA.3 K

12. splitA XA.4 B, splitE XE.7 3

13. splitE XE.2 7, splitA XA.3 'A

14. splitE XE.3 8, splitA XA.4 F

15. splitA XA.6 <sup>0</sup>D, splitE XE.15 9

16. splitA XA.13 B, splitE XE.6 22

17. splitA  $XA.23$  'A, splitE  $XE.10$  11

18. splitE XE.21 34, splitA XA.1 C

19. splitA XA.4 C, splitE XE.10 5

20. splitA XA.2 L, splitE XE.3 5

21. splitA XA.12  $\overline{X}$ , splitE XE.17 12

22. splitA XA.4 P, splitE XE.5 2

23. splitA  $XA.10$  'A, splitE  $XE.12$  6

24. splitA XA.5 C, splitE XE.11 3

25. splitA XA.15 D, splitE XE.20 12

26. splitA XA.8 M, splitE XE.10 7

Глава 2. Представление множеств

# <span id="page-22-0"></span>Дерево процессов

Рассмотрите работу программы ppt на имеющихся в пакете примерах, воспользовавшись командами меню. Запустите один-два примера и пришлите:

- копию работы с экрана,
- ответы на следующие вопросы:
	- какая метапрограмма работает с какими входными данными;
	- какова цель работы этой метапрограммы;
	- что получено в результате работы метапрограммы.

# <span id="page-24-0"></span>Универсальный решающий алгоритм

#### <span id="page-24-1"></span>Изучение имеющихся примеров работы URA  $4.1$

Ознакомьтесь с примером запуска ura для программ match с помощью команд меню. Пришлите копию запуска примера и комментарии полученного результата:

- какая метапрограмма работает с какими входными данными:
- что получено в результате работы метапрограммы.

#### <span id="page-24-2"></span>Добавление новых примеров работы URA 4.2

Напишите в файле menu. mnu пример запуска алгоритма

ura для программы progs/match1.tsg и заданных входных данных, пришлите:

- КОПИЮ НАПИСАННОГО ВЫЗОВА UTA ИЗ menu.mnu;
- копию результата вызова ura;
- комментарии к результату вызова.
- 1. подстрока XE.1, строка "AIR",  $p$ езультат работы — Failure
- 2. подстрока XE.1, строка "SUN", результат работы - Success
- 3. подстрока XE.1, строка "SEA",  $p$ езультат работы — Success
- 4. подстрока XE.1, строка "BINGO",  $p$ езультат работы — Success
- 5. подстрока  $XE.1$ , строка "ADA"  $p$ езультат работы — Success
- 6. подстрока XE.1, строка "ММ"  $p$ езультат работы — Failure
- 7. подстрока  $XE.1$ , строка "ANN" результат работы — Failure
- 8. подстрока  $XE.1$ , строка "САМР" результат работы — Success
- 9. подстрока  $XE.1$ , строка "КМР" результат работы — Failure
- 10. подстрока  $XE.1$ , строка "MASK" результат работы — Success
- 11. подстрока  $XE.1$ , строка "ABCD" результат работы — Failure
- 12. подстрока  $XE.1$ , строка "STRING" результат работы — Success
- 13. подстрока  $XE.1$ , строка "АССА" результат работы — Success
- 14. подстрока  $XE.1$ , строка "ААВС" результат работы — Success
- 15. подстрока  $XE.1$ , строка "SGGS" результат работы — Success
- 16. подстрока  $XE.1$ , строка "ААВВСС" подстрока — Success
- 17. подстрока  $XE.1$ , строка "CNN" результат работы — "Success"
- 18. подстрока --  $XE.1$ , строка -- "DNC" результат работы — Failure
- 19. подстрока  $XE.1$ , строка "NBC" результат работы — Failure
- 20. подстрока  $XE.1$ , строка "ООР" результат работы — Failure
- 21. подстрока  $XE.1$ , строка "MORE" результат работы — Success
- 22. подстрока  $XE.1$ , строка "LINE" результат работы — Success
- 23. подстрока  $XE.1$ , строка "ВСDЕ" результат работы — Failure
- 24. подстрока  $XE.1$ , строка "JAAC" результат работы — Failure
- 4.2. Добавление новых примеров работы URA 25
	- 25. подстрока  $XE.1$ , строка "INKL" результат работы — Success
	- 26. подстрока  $XE.1$ , строка "VHIP" результат работы — Failure

# <span id="page-28-0"></span>Суперкомпиляция

### <span id="page-28-1"></span>5.1 Тесты на суперкомпиляцию

Для заданного класса

- напишите тест на суперкомпиляцию программы match;
- запуститe написанный тест;
- пришлите копию с экрана;
- прокомментируйте получeнный результат.
- 1. ([" $BCD", XE.1], [$ ])
- 2.  $([``ACC", XE.1], [$
- 3.  $([``XYZ", XE.1], [$ ])
- 4. ([" $CC''$ ,  $XE.1$ ], [])
- 5.  $([``NST'', XE.1], [$ ])
- 6.  $([``LDG'', XE.1], [$
- 7.  $([``OTP", XE.1], [$ ])
- 8. ([" $CD"$ ,  $XE.1$ ], [])
- 9.  $([``WTH'', XE.1], [$ ])
- 10.  $([``LCD'', XE.1], [$
- 11.  $([``SAS'', XE.1], [$
- 12.  $([``ADN", XE.1], [$
- 13.  $([``GFE", XE.1], [ )$
- 14.  $([``VCI'', XE.1], [ )$

28 Глава 5. Суперкомпиляция

- 15.  $([``KNL'', XE.1], [$
- 16.  $([``NST'', XE.1], [$ ])
- 17.  $([``LAP'', XE.1], [$
- 18.  $([``CBN", XE.1], [$ ])
- 19.  $([``ABC", XE.1], [$
- 20.  $([``XYY", XE.1], [$
- 21.  $([``XSY'', XE.1], [$
- 22.  $([``ZYY", XE.1], [$
- 23.  $([``CCB", XE.1], []$
- 24.  $([``NBM", XE.1], [$
- 25.  $(["RES", XE.1], [$ ])
- 26.  $([``NMX'', XE.1], [$ ])